Министерство образования и науки Донецкой Народной Республики Государственное бюджетное профессиональное образовательное учреждение «Донецкий технологический колледж»

numerated by acceleration

## СОГЛАСОВАНО

 $\mathcal{F}_{\mathcal{A},\mathcal{C}}$ 

Зам. директора Т. Л. Тихонова «30» августа 2022 г.

APPL VOITEL

 $(12.2)$ 

**A HAPOAH УТВЕРЖДАЮ** Директор ЕБПОУ ДТК» Е. П. Бурмистров «30» августа 2022 г. O KON 1854455

rvsgod svetsgjierja repoče<sup>n</sup>i

FM arcorsomeral?

# РАБОЧАЯ ПРОГРАММА УЧЕБНОЙ ДИСЦИПЛИНЫ

ОП.01 Инженерная графика

по специальности 11.02.16 «Монтаж, техническое обслуживание и ремонт электронных приборов и устройств»

 $0\%$  )  $0\%$  ин визидиров убеспевноменое

 $A, B$  responsible to  $A$  .

ДОНЕЦК 2022

Программа учебной дисциплины разработана на основе государственногс образовательного стандарта по специальности среднего профессионального образования 11.02.16 «Монтаж, техническое обслуживание и ремонт электронны: приборов и устройств», утвержденного приказом Министерства образования *v* науки Донецкой Народной Республики № 37-НП от 20.02.2021 зарегистрированного Министерством юстиции (рег. № 4357 от 15.03.2021г.),

Организация-разработчик: ГБПОУ «Донецкий технологический колледж»

### Разработчик:

Николаева Татьяна Сергеевна, преподаватель ГБПОУ «ДТК»

### Рецензенты:

1. Тихонова Т. Л., заместитель директора гБпоУ <Донецкий технологический колледж))

2. Кашук Е.Б., преподаватель высшей категории ГБПОУ «Донецкий техникум архитектуры и строительных технологий»

Одобрена и рекомендована

с целью практического применения

методической комиссией

общепрофессионального и профессионального циклов ГБПОУ «ДТК» протокол № 1 от «29» августа 2022 г.

Председатель МК /// Коренева Я.А.

Рабочая программа перфутверждена на 20\_ / 20\_ учебный год

20 r. Протокол  $\mathcal{N}_2$  заседания МК от «  $\longrightarrow$ 

В программу внесены дополнения и изменения

(см. Приложение \_\_\_\_, стр. \_\_\_)

Председатель МК

Рабочая программа переутверждена на 20\_\_\_ / 20\_\_\_ учебный год

Протокол № \_\_\_\_ заседания МК от «\_\_\_\_ 20 г.

В программу внесены дополнения и изменения

(см. Приложение \_\_\_\_, стр. \_\_\_)

Председатель МК

### **РЕЦЕНЗИЯ**

### на рабочую программу учебной дисциплины ОП.01 «Инженерная графика»

по специальности

11.02.16 Монтаж, техническое обслуживание и ремонт электронных приборов и устройств

### Разработчик:

Николаева Татьяна Сергеевна - преподаватель ГБПОУ «Донецкий технологический колледж».

Рабочая программа по учебной дисциплине разработана на основе государственного образовательного стандарта среднего профессионального образования по специальности 11.02.16 «Монтаж, техническое обслуживание и ремонт электронных приборов и устройств)», утвержденного приказом МОН ДНР от 20.02.2021 г. № 37-НП, как составляющая цикла подготовки специалистов среднего звена.

Рабочая программа содержит паспорт, структуру и содержание учебной дисциплины, условия реализации рабочей программы, контроль и оценку результатов освоения учебной дисциплины.

паспорте рабочей программы представлены цели, задачи B И требования к результатам освоения дисциплины «Инженерная графика».

Программа рассчитана на 102 часа. Итоговая аттестация проводится в форме дифференцированного зачёта.

Содержание обучения и уровень подготовки квалифицированных в программе, соответствуют требованиям заложенные специалистов, работодателей, отвечают современному уровню производства.

Разработанная программа обеспечивает реализацию образовательного процесса в соответствии с требованиями образовательного стандарта по рекомендована ДЛЯ использования может быть специальности  $\overline{M}$ образовательными учреждениями СПО для подготовки специалиста среднего звена.

#### Рецензент:

Специалист высшей категории, преподаватель-методист ГБПОУ «Донецкий ТАСТ» Laceeg E.L. Kawyk Подпись Кашук Е.Б. удостоверяю Н.П. Туркина Директор ГБПОУ «Донецкий ТАСТ»

### рЕцЕнзия

### на рабочую программу учебной дисциплины ОП.01 «Инженерная графика»

по специальности

11.02.16 Монтаж, техническое обслуживание и ремонт электронных приборов и устройств

### Разработчик:

Николаева Татьяна Сергеевна - преподаватель ГБПОУ «Донецкий технологический колледж».

Рабочая программа дисциплины разработана на основе государственного образовательного стандарта среднего профессионального образования по специальности 11.02.16 «Монтаж, техническое обслуживание и ремонт электронных приборов и устройств)», утвержденного приказом МОН ДНР от 20.02.2021 г. № 37-НП, как составляющая цикла подготовки специалистов среднего звена.

Рабочая программа имеет четкую, соответствующую рекомендациям по разработке рабочих программ СПО Министерства образования и науки Донецкой Народной Республики, рассмотренных на заседании учебнометодического совета УМЦ ПТО, протокол  $N$ <sup>2</sup> от 03.08.2015 г., структуру, что позволяет обеспечить ее практическую направленность на качественную подготовку будущих специалистов.

минимаIIьному рекомендуемых учебных изданий, Интернет-ресурсов, дополнительной Программа содержит следующие элементы: титульный лист, паспорт (указана область применения программы, место дисциплины структуре основной образовательной программы, цели и задачи, объем учебной дисциплины и виды учебной работы); тематический план и содержание учебной дисциплины, условия реализации программы (требования к<br>минимальному материально-техническому обеспечению, перечень материально-техническому литературы); требования к контролю и оценке результатов освоения учебной дисциплины.

Содержание обучения и уровень подготовки квалифицированны специалистов, заложенные  $\, {\bf B}$ программе, соответствуют требованиям работодателей, отвечают современному уровню производства..

Содержание программы направлено на достижение результатов, определяемых ГОС. Содержание отражает последовательность формирования знаний, указанных в ГОС СПО

HAPOAHAO Рецензент: ДАХ КАМИЕ НО Т. Л. Тихонова Заместитель ди Подпись Тихоновой **F.J. VIOCTOBEDARY** Директор ГБПОУ «ДТК» F. П. Бурмистров**ASONI KON 33554455** 

# СОДЕРЖАНИЕ

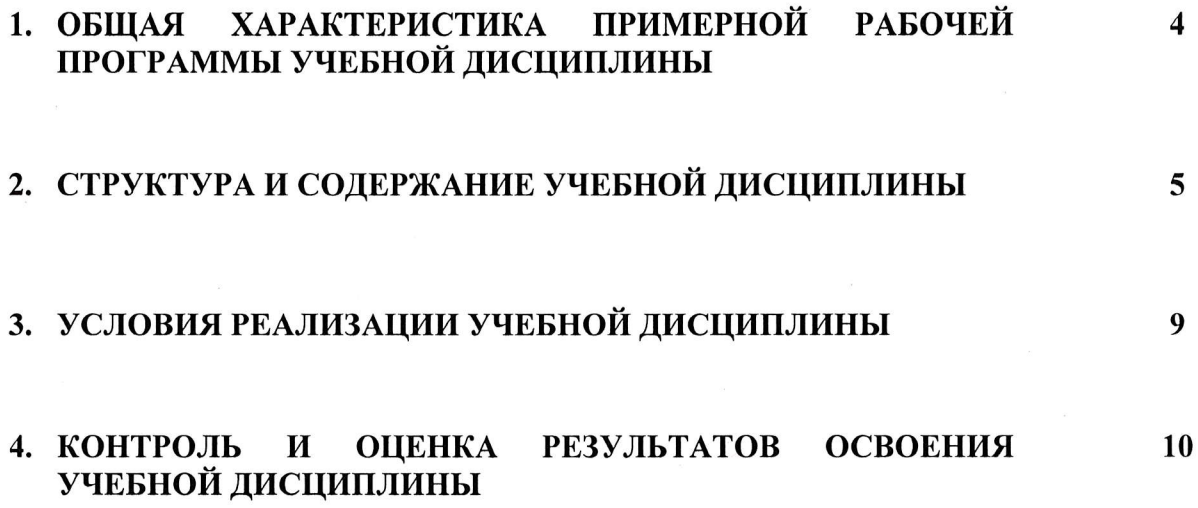

## 1. ОБШАЯ ХАРАКТЕРИСТИКА ПРИМЕРНОЙ РАБОЧЕЙ ПРОГРАММЫ УЧЕБНОЙ ДИСЦИПЛИНЫ «ОП 01 ИНЖЕНЕРНАЯ ГРАФИКА»

### 1.1. Область применения рабочей программы

Рабочая программа учебной дисциплины может быть использована при реализации основных профессиональных образовательных программ в соответствии с ФГОС по специальностям СПО, а также в дополнительном профессиональном образовании (в программах повышения квалификации и переподготовки) и профессиональной подготовке по профессиям рабочих.

1.2. Место учебной дисциплины в структуре основной профессиональной образовательной программы: дисциплина входит в общепрофессиональный цикл, имеет связь с дисциплинами ОП.02. Электротехника, ОП.03. Метрология, сертификация и стандартизация, является дисциплиной, закладывающей базу для последующего изучения профессиональных модулей ПМ.01. Выполнение сборки, монтажа и демонтажа электронных приборов и устройств, ПМ.03 Проектирование электронных приборов и устройств на основе печатного монтажа.

### 1.3. Цели и задачи учебной дисциплины - требования к результатам освоения учебной дисциплины:

В результате освоения учебной дисциплины обучающийся должен уметь:

выполнять схемы и чертежи по специальности с использованием прикладных  $\bullet$ программных средств;

В результате освоения учебной дисциплины обучающийся должен знать:

- средства инженерной и компьютерной графики;
- методы и приемы выполнения схем электрического оборудования и объектов сетевой инфраструктуры;
- основные функциональные возможности современных графических систем:
- моделирование в рамках графических систем.

В результате освоения дисциплины обучающийся осваивает элементы компетенций:

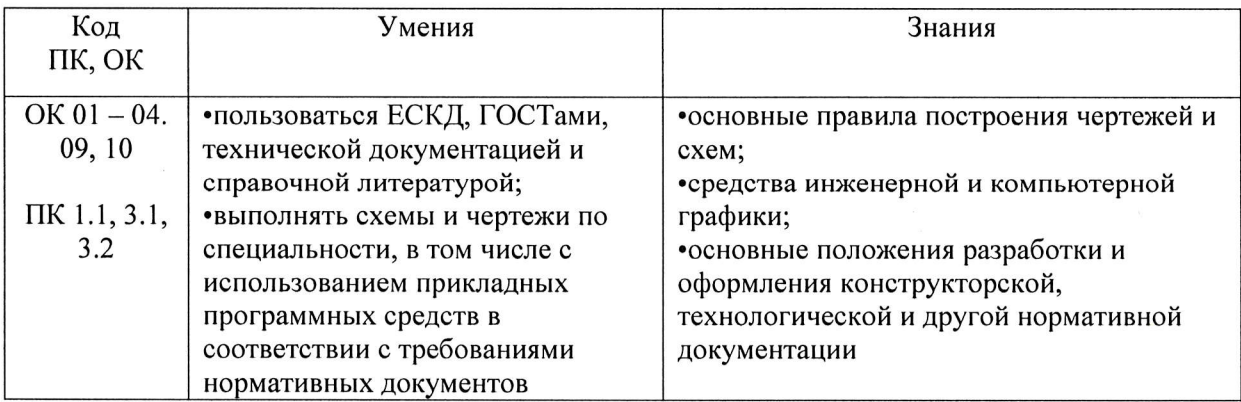

# 2. СТРУКТУРА И СОДЕРЖАНИЕ УЧЕБНОЙ ДИСЦИПЛИНЫ

 $\bar{z}$ 

# 2.1. Объем учебной дисциплины п виды учебной работы

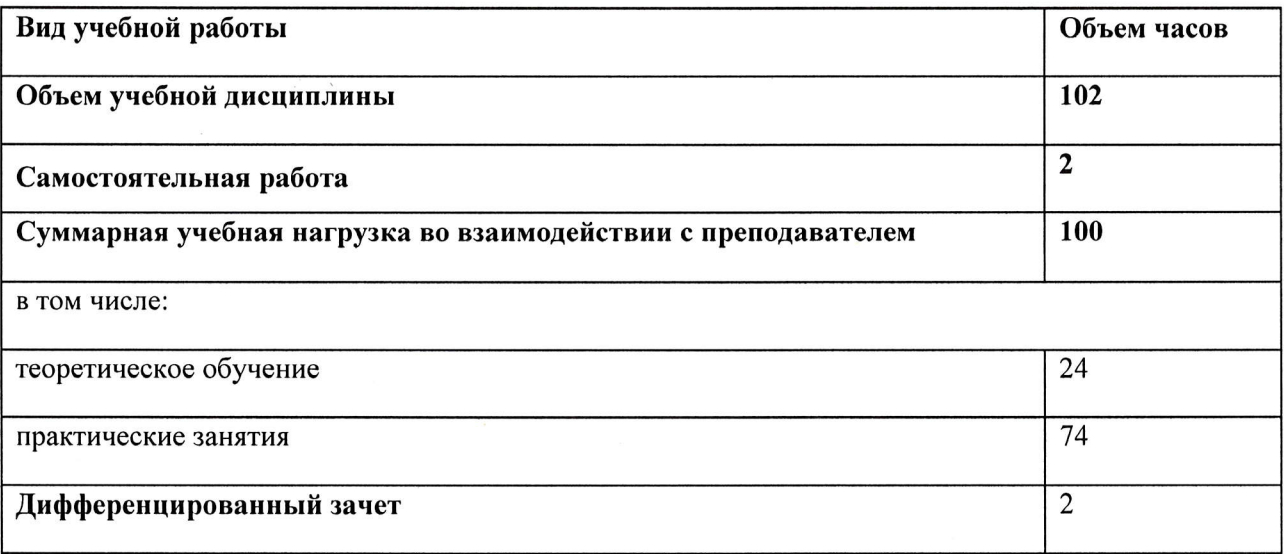

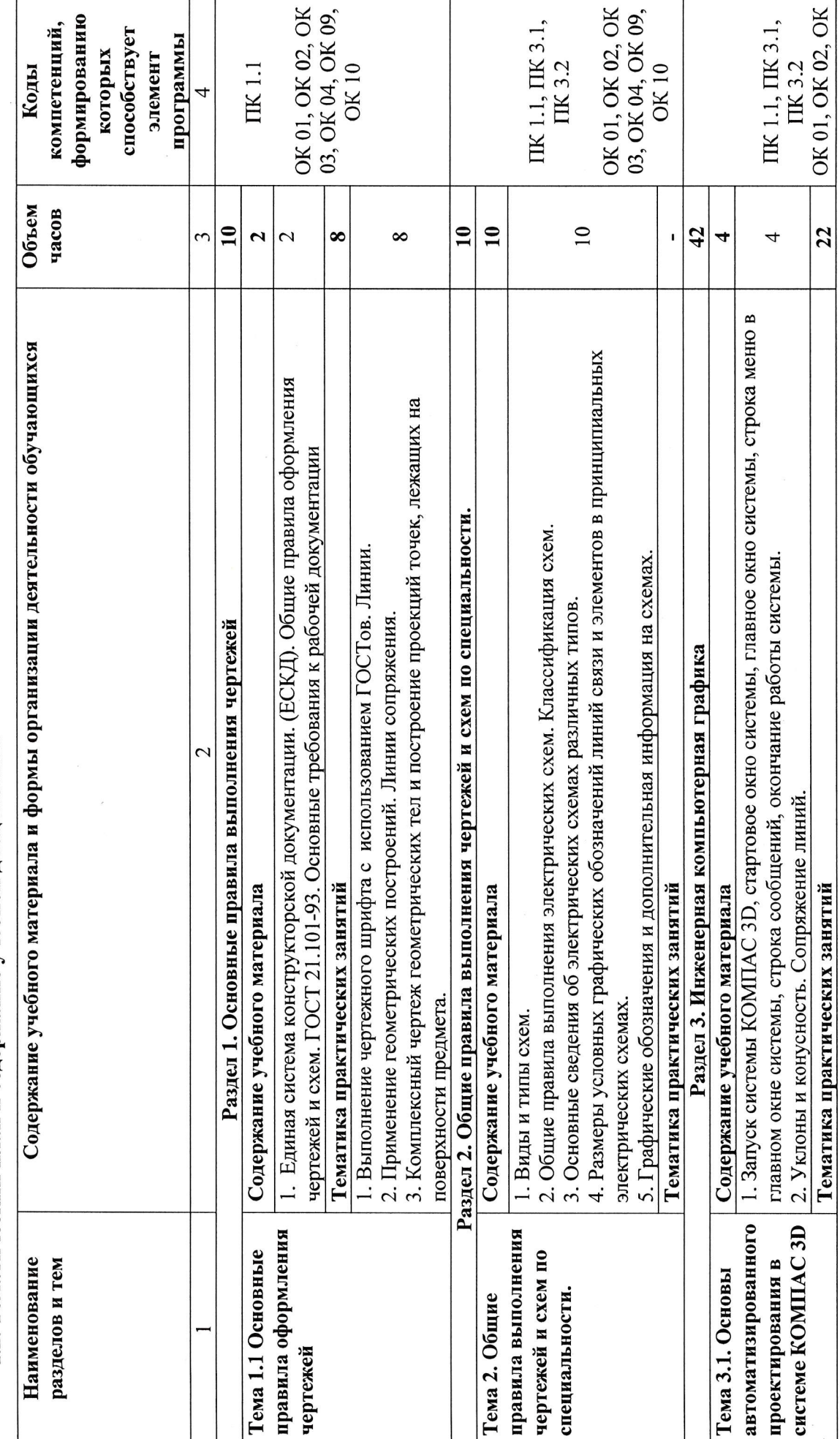

1.2. Тематический план и содержание учебной дисциплины

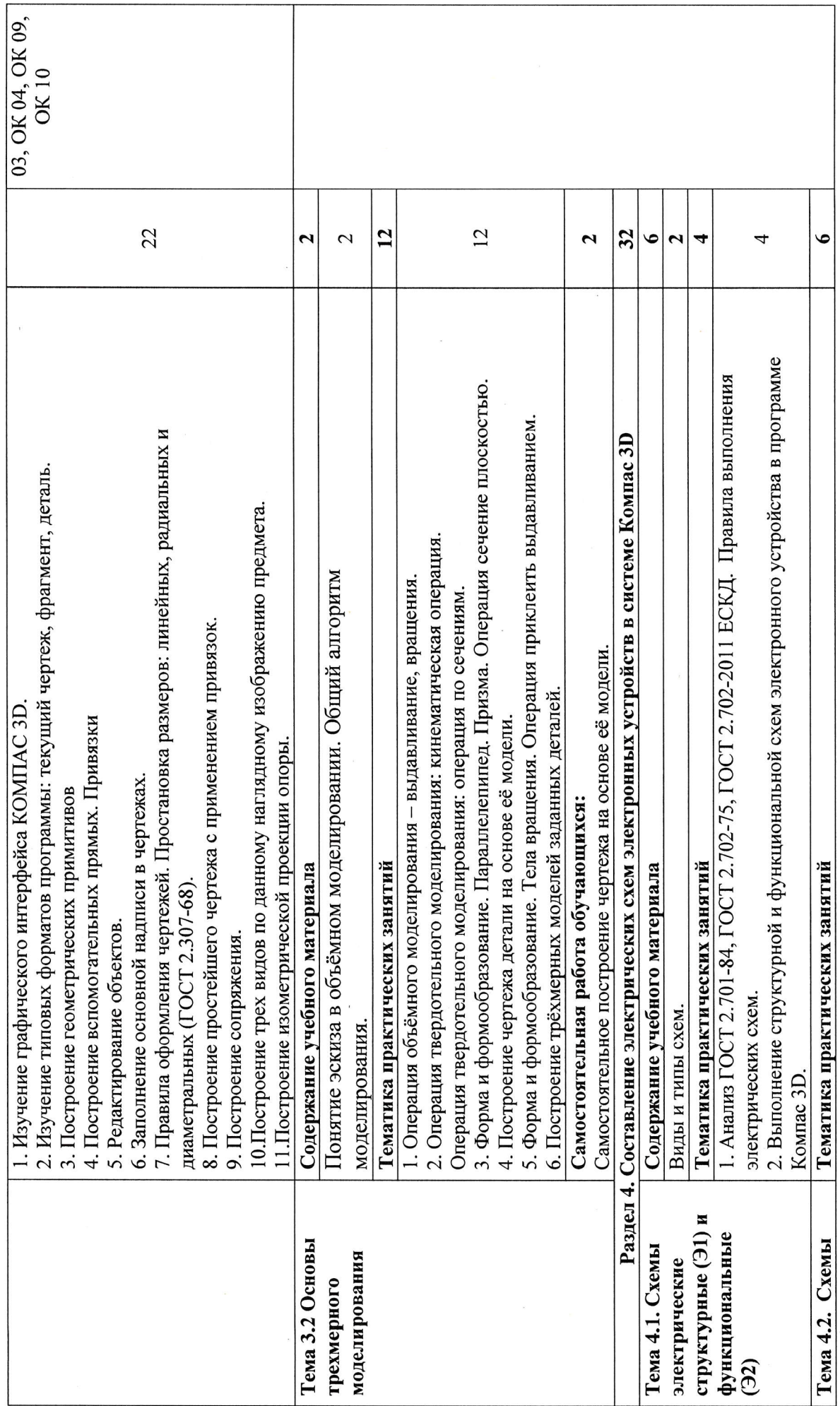

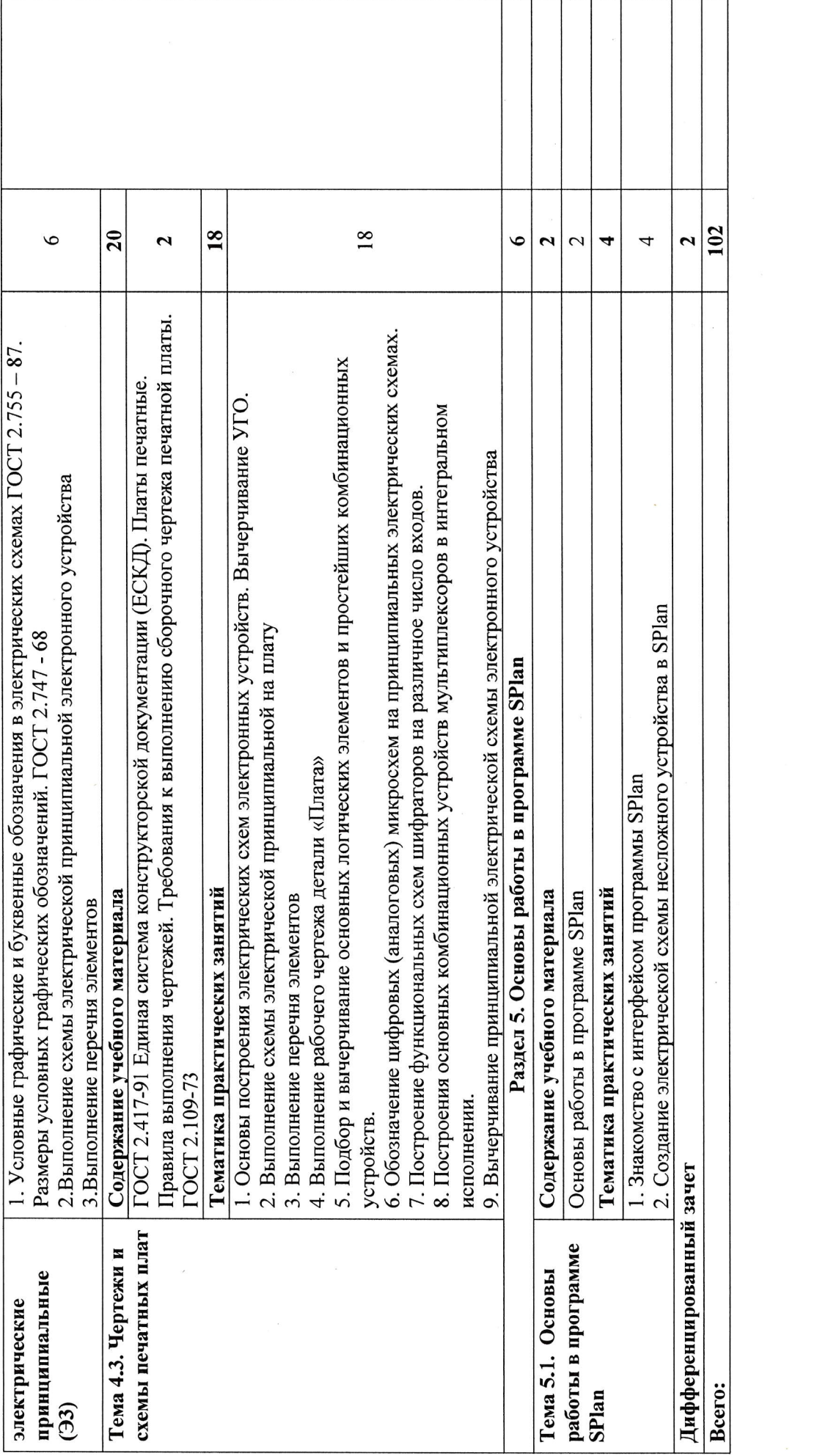

### 3. УСЛОВИЯ РЕАЛИЗАЦИИ ПРОГРАММЫ УЧЕБНОЙ ДИСЦИПЛИНЫ «ОП.08. ПРИКЛАДНОЕ ПРОГРАММНОЕ ОБЕСПЕЧЕНИЕ ПРОФЕССИОНАЛЬНОЙ ДЕЯТЕЛЬНОСТИ»

3.1. Для реализации программы учебной дисциплины должны быть предусмотрены следующие специальные помещения:

Кабинет «Инженерной графики», оснащенный оборудованием:

- компьютеры в комплекте (системный блок, монитор, клавиатура, манипулятор «мышь») или ноутбуки (моноблоки),
- локальная сеть с выходом в Интернет.
- комплект проекционного оборудования (интерактивная доска в комплекте с проектором или мультимедийный проектор с экраном)
- программное обеспечение (системы электротехнического моделирования).

#### 3.2. Информационное обеспечение реализации программы

Для реализации программы библиотечный фонд образовательной организации должен иметь печатные и/или электронные образовательные и информационные ресурсы, рекомендуемых для использования в образовательном процессе

### 3.2.1. Печатные издания

1. Аверин В.Н. Компьютерная инженерная графика. - М.: Академия, 2013

2. Большаков, В.П. Инженерная и компьютерная графика /В.П.Большаков, В.Т.Тозик,

А.В.Чагина. - СПБ.: БХВ-Петербург, 2013.

3. Василенко, Е.А. Техническая графика: учебник для студ. учрежд. СПО/ Е.А. Василенко, А.А. Чекмарев. - М.: ИНФРА-М, 2015.

4. Дегтярев В.М., Затыльникова В.П. Инженерная и компьютерная графика: Учебник. - М.: Академия, 2012

5. Куликов В.П. Инженерная графика: Учебник. - М.: КноРус, 2015

#### 3.2.2 Дополнительные источники

1. Левицкий, В. С. Машиностроительное черчение и автоматизация выполнения чертежей: учебник для СПО / В. С. Левицкий. — 9-е изд., испр. и доп. — М. : Издательство Юрайт, 2017. — 435 c.

2. Чекмарев, А.А. Инженерная графика: Учебник. – М.: Юрайт, 2015.

#### 3.2.3 Электронные ресурсы

1 ГОСТ 2.702-2011 ЕСКД. Правила выполнения электрических схем. [Электронный ресурс]. -Режим доступа: http://docs.cntd.ru/document/gost-2-702-2011-eskd

2. Обозначения принципиальных схем. [Электронный ресурс]. - Режим доступа: http://www.electrik.org/index.php?module=Static\_Docs&func=view&f=rf/sxem.htm

3. Электрические схемы зарядных устройств. [Электронный ресурс]. - Режим доступа: http://deburg.sytes.net/archives/1292

4. ГОСТы, СНиПы, СанПиНы: образовательный ресурс [Электронный ресурс]. – Режим доступа: http://gostedu.ru/001/

5. Инженерная графика: библиотека // Единое окно доступа к образовательным ресурсам [Электронный ресурс]. - Режим доступа: http://window.edu.ru.

6. Открытая база ГОСТов [Электронный ресурс]. - Режим доступа: http://standartgost.ru/

7. Единое окно доступа к образовательным ресурсам: федеральный портал. Инженерная графика [Электронный ресурс]. - Режим доступа: http://window.edu.ru/catalog?p\_rubr=2.2.75.31

8. Инженерная и прикладная компьютерная графика: электронное учебно-методическое пособие / Сост. А.В. Чудинов [Электронный ресурс]. - Режим доступа: http://graph.power.nstu.ru/wolchin/umm/PKG/

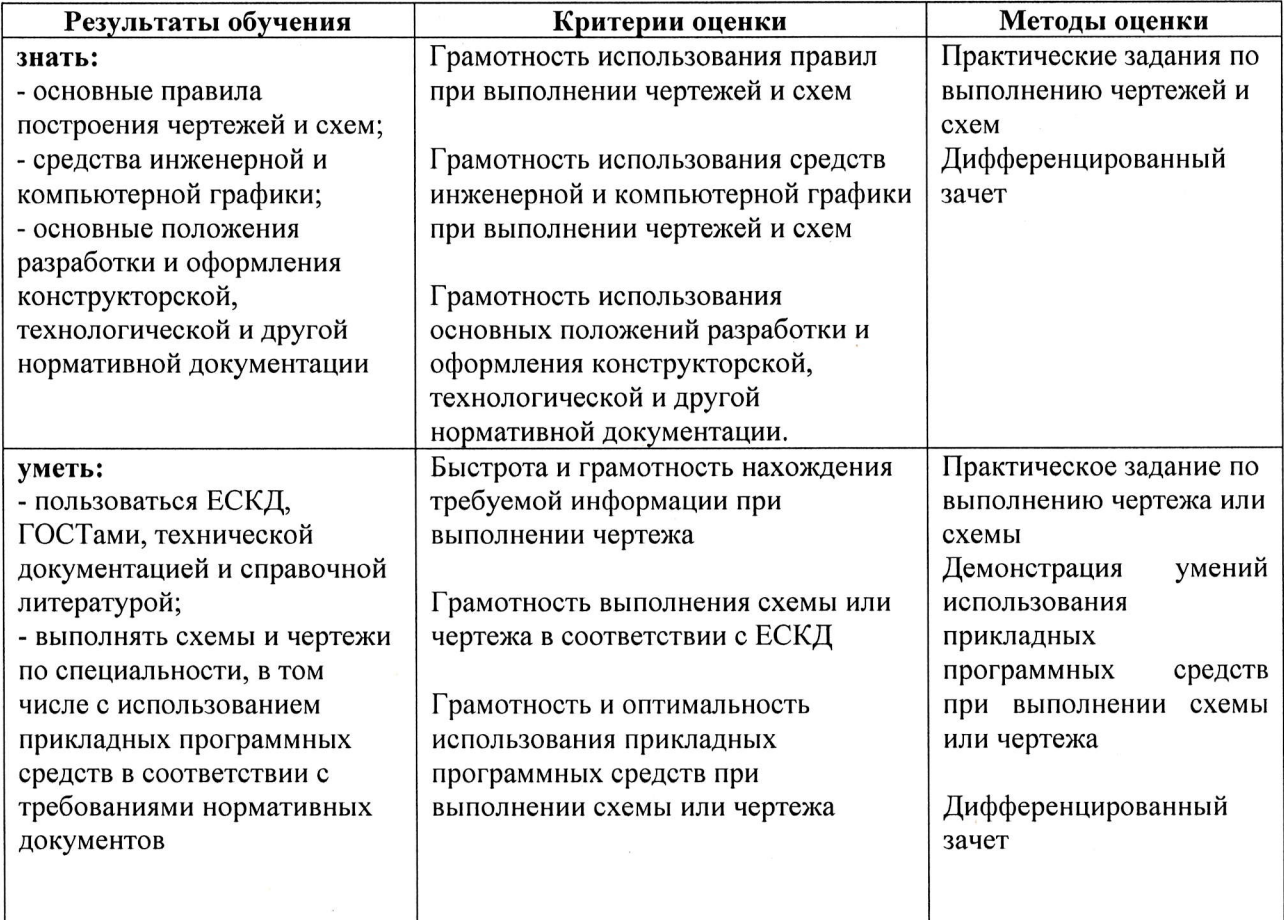

# 4. КОНТРОЛЬ И ОЦЕНКА РЕЗУЛЬТАТОВ ОСВОЕНИЯ УЧЕБНОЙ ДИСЦИПЛИНЫ